## **Download Photoshop 2022 (Version 23.2) License Key For Windows 2023**

Cracking Adobe Photoshop is not easy, but it is possible. There are many ways to do it, and you may need to look online for a tutorial that can help you through the process. Also, make sure that you are using a trusted and reliable tutorial. Otherwise, you can find yourself in a dangerous situation, which can put your personal information and computer at risk. Installing Adobe Photoshop and then cracking it is simple and easy. First, you need to download the software. Once it has been downloaded, you need to double-click on the file and then the installer will open. You need to enter your Adobe account username and password and then click on the "Next" button. This is the point where you need to enter your account information. Once that is done, we will start running the software. The installation process should be quick and easy, and you should be all set to go. After the installation screen is complete, you should restart your computer to finish the installation process. While installing the software, you will encounter a few messages where you will have to accept the terms and conditions. Once the installation process is complete, you will have to restart your computer to finish the installation process. At this point, you can start using Adobe Photoshop to create graphics, edit photos, and do many other tasks.

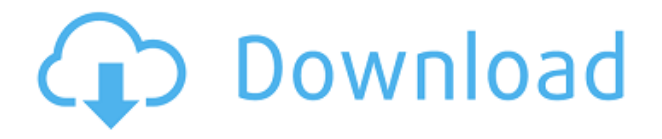

You can also rebuild the PSD in another size to make it smaller or larger. A simple

way forward is to Duplicate an image layer by pressing Ctrl, R. Another option is to open the layer file for the current layer (which would be in the Layers panel) then choose Edit > Convert to Cinema. The two options will convert the layer by adjusting the size of the layer icon in the layers panel. For a more precise conversion, use the Convert Image To or Convert Image Into command in the Layers panel. A library panel allows you to see the Original, Camera RAW, and Developed versions of your images. If you add a folder to the library you can specify which version of that folder or subfolder to include. A fairly impressive feature is the alignment finish feature to help create perfectly straight walls. First, align a wall object to the right or left by clicking on it and dragging it with the flat edge arrowed. When Align to selected object is selected, you will see an outline of the edge of the selection on the image. The Virtual Camera perfectly duplicates the aspect ratio of an image to create virtual camera controls for panning and tilting. You can zoom in on the image to an extreme degree to see the size of the crop when you want to crop it. Instead of zooming in, you can press Ctrl or Alt to zoom to 100% while holding the Shift key. If you import a PSD, you can add "Watermark" content to the image. There is also a "Remove" feature that removes content from images in the view. In addition, you can use the Exposure slider to fine-tune the histogram or the Adjustment panel to vary the tone of the image.

## **Download free Photoshop 2022 (Version 23.2)With Serial Key Keygen For (LifeTime) X64 2023**

The best way to edit pictures is to use graphic styles in Photoshop, and it has over 3,000 styles to choose from. The Style Palette is the easiest way in which you can organize and edit your graphics. You can choose from thousands of available graphical elements, embellish your images, modify and create your own unique

styles, and apply them to your images with ease! **What It Does:** The uses of the object opacity feature can be really helpful in editing photos. You can use opacity of items to slow or make the flow of images slower, to accurately frame an image as well as add or remove background objects. **What It Does:** Photomerge is actually a misnomer. Photomerge, as the name implies, "merges" two or more photos into one. However, Photoshop Elements actually provides seven different shot blend styles (when selected from the same scene). With that said, Photoshop Elements offers two final image finishes. The best part of Photoshop Elements is its ability to overlay visual images with text. This is great for retrieving information. **What It Does:** Photoshop Elements comes complete with literally hundreds of image editing tools to help you get your picture's right. Among other features, Photoshop Elements automatically looks for faces in your picture and automatically blur them to make them look less tacky. You can trim or crop your pictures, add text, easily edit them, add artistic effects, hundreds of lighting and composite effects, all with no fuss! e3d0a04c9c

## **Photoshop 2022 (Version 23.2)CRACK PC/Windows {{ upDated }} 2022**

Elements first supported layers in a first-class manner and is one of the bestperforming photo editing applications available. Its simplicity, however, fails to appeal to professional photographers who want to work closer to the data storage system and would rather have more features at their disposal. In the meantime, Photoshop Elements has always had the most powerful features in the background. Photoshop is an incredibly complex and powerful photo editing application. Like any other photo editing application, it's important to know its tools and tricks and to keep them sharpened at all times. Many of these tools and tricks take a lot of time and require practice to come to the full potential. So, we have done the work for you, and in the following list, we'll list everything you need to know about Photoshop. All of the great Photoshop extensions designed for meeting the needs of specific industries are offered as part of the streamlined Adobe Creative Suite. Adobe's advanced content creation tools allow savvy designers to ace their projects in no time with extra features. Photoshop is also the de facto standard for the design and production of web layouts. It can also be used in web based applications such as Lightroom to create web graphics and to automate much of the design process. Adobe's Dreamweaver product runs within Photoshop, and includes a variety of tools that help non-designers to create web site content. The subtractive and shape tools provide a variety of creative options for creating new things. With the wand tool, you can create new shapes by drawing over an existing shape. Additionally, you can use the eyedropper to click on color or text to enable it to be added or removed from the document. Overall, the tools in Photoshop are designed for creative professionals who need to be able to perform complex and timeconsuming tasks and with the new features, Photoshop is becoming the tool to use for anything.

how to download adobe photoshop free download for windows 10 how to download adobe photoshop 7.0 free download how to download adobe photoshop cs6 free download how to download and install adobe photoshop cc 2018 in urdu/hindi #how to download #how to download and install #adobe photoshop cc 2020 how to download adobe photoshop hp how to download photoshop adobe helpx how to download adobe photoshop in laptop in hindi how to use adobe photoshop 7.0 for editing photos video download how to download adobe photoshop elements 2018

**Adobe Photoshop –** Photoshop is the leader in the field of photography and photo editing. The software is designed to adjust every aspect of your photo from color hue, brightness, contrast, exposure, etc. And this is not just about adjusting a few settings; they're all adjustable in a single spot. It is the most favourite photo editing software used by web designers, designers and photographers. The tool suite that comes with Photoshop allows you to edit the entire image by just adjusting a few settings. It increases the overall image quality and also makes it perfect for printing. **Adobe Photoshop –** The Adobe Photoshop is, undoubtedly, one of the most popular photo editing software used by designers, photographers and other graphic professionals. This technology allows you to make any kind of adjustments you require to the image. Some of the most common operations include brightness, contrast and colour correction. Adobe Photoshop is the most popular photo editing software in the world, and there are numerous reasons why it's so well loved. The graphical user interface is easy to learn, allowing anyone to access it with ease. Once you have some experience, the quality of the output is usually impeccably sharp. Many professional photoshoppers use this tool all the time. Adobe Photoshop is one of the most used software in today's design world. It comes with a powerful set of tools to help users modify images. The fact that it has many well-known features make it one of the best photo editing software in the market. With the powerful tools in Photoshop, we find it more useful and easy to

use.

Since its introduction, Adobe Photoshop has continued to add more complex features. Photoshop's interface has grown by leaps and bounds, and the tool is integrated with many other programs. The interface has been brought up to date with new features, more advanced tools, several popular workflows, and more powerful tools. This is one of the most powerful editors of all times. Photoshop is a piece of software which provides many editing tools and options. Its image editing has an extensive set of tools which allow the users to edit the images easily and quickly. It allows the users to edit the images and creates powerful and advanced processes. Photoshop is very much simple to use and hence, it is very much suitable for all the customers. The new software doesn't look like it's going to include a "new for Photoshop" new version number, so Photoshop will likely still be synonymous with the version number – or something else. At the time of this publication the new Photoshop was still in beta, which prevented us from publishing this post until the software was public and we could make changes to bring you the latest version of Photoshop Lachmi Carrel is a long time Mac Geek and has been using Macs since they first came out. She is the Editor-in-Chief of Mac Geek Life . Has been quoted in Mac Rumors and cNet. Cited on CNET as an industry influencer. Wed 7 Dec 2017 00:00:00 GMT Now you have a lot more flexibility when it comes to sharing and storing files. For example, you can now upload files to Adobe's cloud storage service Photoshop.com that can be accessed from any device, whether it's a desktop computer, laptop, tablet or phone. To share your work more easily, you can email or share files directly via social media. By making your files available in the cloud, you can also store them safely and use them online.

<https://zeno.fm/radio/mainconcept-codec-suite-51-for-adobe-premiere-pro-cs5> <https://zeno.fm/radio/maintop-5-3-rip-software-download>

<https://zeno.fm/radio/animalese-text-to-speech> <https://zeno.fm/radio/dxopresetsdownload> <https://zeno.fm/radio/diabolic-traffic-bot-v6-40-cracked> <https://zeno.fm/radio/renegade-vol-1-presets-bank-for-tone2-electra-x> <https://zeno.fm/radio/motordiag-komfort-manager-full-2-0> <https://zeno.fm/radio/eleventa-multicaja-full-crack-58> <https://zeno.fm/radio/kisi-kisi-soal-ulangan-harian-kelas-3-sd-semester-1-23>

A second major creative network for designers is the  $\sim$ \$100-per-user deep learning machine types of Figma, which has rolled some of its tooling into Photoshop to enable even more creativity. Together Figma and Photoshop enable designers to quickly create both web and mobile web contents, and enhance them with the right mix of prototyping and live design in the browser. Lastly, another startup in this space is Next Lab, which only launched last month. At only \$99 per user, Next Lab's goal is to offer creative workspaces for product teams to collaborate on all stages of a project, but the company has seen early validation from big companies such as Snapchat. Undo and redo are fundamental concepts in Creative Suite. Now you can make changes and move or transform a face in a more fluid way. Using the Face Undo technique, you can change a mouse drag. It's a very powerful feature and makes it that much quicker to set up a new move. There is no limit to the amount of Undo you can do. This feature is available only in Photoshop, but now works with AI-powered editing tools such as Face and Eye. Make sure to use that Undo when working on Smart Brushes, as you will get better results. You can now get to where you want faster with new swatches for your color picker. The new function lists the complete color cast range of a color. This makes it a lot easier to manage a lot of colors for a particular task. Now you just need to click on the color you wish. Create and arrange all your swatches into your favorite color group, style, etc. and you are done.

[https://therapeuticroot.com/2023/01/01/adobe-photoshop-2021-version-22-1-1-dow](https://therapeuticroot.com/2023/01/01/adobe-photoshop-2021-version-22-1-1-download-incl-product-key-license-key-windows-64-bits-2023/)

[nload-incl-product-key-license-key-windows-64-bits-2023/](https://therapeuticroot.com/2023/01/01/adobe-photoshop-2021-version-22-1-1-download-incl-product-key-license-key-windows-64-bits-2023/)

<https://asocluzdeloeste.org/wp-content/uploads/2023/01/neyrenn.pdf>

<http://turismoaccesiblepr.org/?p=57161>

<http://nii-migs.ru/?p=40530>

[https://bodhirajabs.com/wp-content/uploads/2023/01/Adobe-Photoshop-2022-Versio](https://bodhirajabs.com/wp-content/uploads/2023/01/Adobe-Photoshop-2022-Version-231-Download-free-Hack-Keygen-Windows-1011-NEw-2023.pdf) [n-231-Download-free-Hack-Keygen-Windows-1011-NEw-2023.pdf](https://bodhirajabs.com/wp-content/uploads/2023/01/Adobe-Photoshop-2022-Version-231-Download-free-Hack-Keygen-Windows-1011-NEw-2023.pdf)

[http://www.gea-pn.it/wp-content/uploads/2023/01/Download-Photoshop-2021-Versi](http://www.gea-pn.it/wp-content/uploads/2023/01/Download-Photoshop-2021-Version-2231-Keygen-Full-Version-For-Windows-Hot-2023.pdf) [on-2231-Keygen-Full-Version-For-Windows-Hot-2023.pdf](http://www.gea-pn.it/wp-content/uploads/2023/01/Download-Photoshop-2021-Version-2231-Keygen-Full-Version-For-Windows-Hot-2023.pdf)

<https://72bid.com?password-protected=login>

[https://bonnethotelsurabaya.com/promosi/download-3d-background-for-photoshop](https://bonnethotelsurabaya.com/promosi/download-3d-background-for-photoshop-__full__) full

[https://www.rueami.com/wp-content/uploads/2023/01/Download-free-Adobe-Photos](https://www.rueami.com/wp-content/uploads/2023/01/Download-free-Adobe-Photoshop-2021-Version-2243-LifeTime-Activation-Code-With-Licence-Key-.pdf) [hop-2021-Version-2243-LifeTime-Activation-Code-With-Licence-Key-.pdf](https://www.rueami.com/wp-content/uploads/2023/01/Download-free-Adobe-Photoshop-2021-Version-2243-LifeTime-Activation-Code-With-Licence-Key-.pdf)

[https://ufostorekh.com/wp-content/uploads/2023/01/Adobe-Photoshop-2022-Version](https://ufostorekh.com/wp-content/uploads/2023/01/Adobe-Photoshop-2022-Version-2341-Crack-With-License-Code-For-PC-2022.pdf) [-2341-Crack-With-License-Code-For-PC-2022.pdf](https://ufostorekh.com/wp-content/uploads/2023/01/Adobe-Photoshop-2022-Version-2341-Crack-With-License-Code-For-PC-2022.pdf)

[https://koenigthailand.com/wp-content/uploads/2023/01/Download-free-Photoshop-](https://koenigthailand.com/wp-content/uploads/2023/01/Download-free-Photoshop-CC-2018-Serial-Number-Full-Torrent-Free-Registration-Code-X64-Hot.pdf)[CC-2018-Serial-Number-Full-Torrent-Free-Registration-Code-X64-Hot.pdf](https://koenigthailand.com/wp-content/uploads/2023/01/Download-free-Photoshop-CC-2018-Serial-Number-Full-Torrent-Free-Registration-Code-X64-Hot.pdf)

[https://www.2arly.com/wp-content/uploads/2023/01/Photoshop-CS4-Download-free-](https://www.2arly.com/wp-content/uploads/2023/01/Photoshop-CS4-Download-free-Full-Product-Key-Product-Key-Full-WIN-MAC-x3264-2022.pdf)

[Full-Product-Key-Product-Key-Full-WIN-MAC-x3264-2022.pdf](https://www.2arly.com/wp-content/uploads/2023/01/Photoshop-CS4-Download-free-Full-Product-Key-Product-Key-Full-WIN-MAC-x3264-2022.pdf)

[https://www.tenutemaggi.com/wp-content/uploads/2023/01/Adobe-Photoshop-2021-](https://www.tenutemaggi.com/wp-content/uploads/2023/01/Adobe-Photoshop-2021-Version-2241-Download-free-License-Key-Full-For-Windows-2022.pdf)

[Version-2241-Download-free-License-Key-Full-For-Windows-2022.pdf](https://www.tenutemaggi.com/wp-content/uploads/2023/01/Adobe-Photoshop-2021-Version-2241-Download-free-License-Key-Full-For-Windows-2022.pdf)

<https://almukaimi.com/archives/239645>

<https://powerzongroup.com/wp-content/uploads/2023/01/emenanc.pdf>

[https://www.fermactelecomunicaciones.com/2023/01/02/how-to-download-malayala](https://www.fermactelecomunicaciones.com/2023/01/02/how-to-download-malayalam-fonts-in-photoshop-verified/) [m-fonts-in-photoshop-verified/](https://www.fermactelecomunicaciones.com/2023/01/02/how-to-download-malayalam-fonts-in-photoshop-verified/)

<https://www.the-mathclub.net/wp-content/uploads/2023/01/kalahol.pdf> <http://saturdaysstyle.com/?p=24742>

<https://lacasagroups.com/wp-content/uploads/2023/01/odolber.pdf>

[https://susanpalmerwood.com/adobe-photoshop-7-0-software-free-download-for-win](https://susanpalmerwood.com/adobe-photoshop-7-0-software-free-download-for-windows-7-32-bit-upd/) [dows-7-32-bit-upd/](https://susanpalmerwood.com/adobe-photoshop-7-0-software-free-download-for-windows-7-32-bit-upd/)

<https://seoburgos.com/adobe-photoshop-2022-with-serial-key-latest-2023/> <http://jasaborsumurjakarta.com/?p=77783>

<http://ithacayouthmedia.org/wp-content/uploads/2023/01/wilben.pdf>

[http://le-jas-de-joucas.fr/en/free-download-adobe-photoshop-7-0-setup-exe-32-bit-\\_h](http://le-jas-de-joucas.fr/en/free-download-adobe-photoshop-7-0-setup-exe-32-bit-_hot_/) [ot\\_/](http://le-jas-de-joucas.fr/en/free-download-adobe-photoshop-7-0-setup-exe-32-bit-_hot_/)

[https://italiacomprovendo.com/wp-content/uploads/Adobe-Photoshop-Cs2-Keygen-G](https://italiacomprovendo.com/wp-content/uploads/Adobe-Photoshop-Cs2-Keygen-Generator-Free-Download-EXCLUSIVE-1.pdf) [enerator-Free-Download-EXCLUSIVE-1.pdf](https://italiacomprovendo.com/wp-content/uploads/Adobe-Photoshop-Cs2-Keygen-Generator-Free-Download-EXCLUSIVE-1.pdf)

<https://bodhirajabs.com/texture-photoshop-download-free-link/>

[http://www.aolscarborough.com/download-free-adobe-photoshop-cs4-serial-number](http://www.aolscarborough.com/download-free-adobe-photoshop-cs4-serial-number-with-full-keygen-pc-windows-lifetime-patch-2023/) [-with-full-keygen-pc-windows-lifetime-patch-2023/](http://www.aolscarborough.com/download-free-adobe-photoshop-cs4-serial-number-with-full-keygen-pc-windows-lifetime-patch-2023/)

<http://www.jobverliebt.de/wp-content/uploads/yololeel.pdf>

<http://slovenija-lepa.si/wp-content/uploads/2023/01/saunjays.pdf>

[https://xn--80aagyardii6h.xn--p1ai/adobe-photoshop-7-0-setup-free-download-for-wi](https://xn--80aagyardii6h.xn--p1ai/adobe-photoshop-7-0-setup-free-download-for-windows-7-32-bit-free/) [ndows-7-32-bit-free/](https://xn--80aagyardii6h.xn--p1ai/adobe-photoshop-7-0-setup-free-download-for-windows-7-32-bit-free/)

<https://supermoto.online/wp-content/uploads/2023/01/ellskap.pdf>

[https://www.anewpentecost.com/download-free-adobe-photoshop-2021-version-22-](https://www.anewpentecost.com/download-free-adobe-photoshop-2021-version-22-1-1-activation-x64-2023/) [1-1-activation-x64-2023/](https://www.anewpentecost.com/download-free-adobe-photoshop-2021-version-22-1-1-activation-x64-2023/)

<https://soundstorm.online/wp-content/uploads/2023/01/vasscre.pdf>

<http://gjurmet.com/en/adobe-photoshop-2021-version-22-4-2-crack-2022/>

[https://www.pinio.eu/wp-content/uploads//2023/01/text-photoshop-download-free-p](https://www.pinio.eu/wp-content/uploads//2023/01/text-photoshop-download-free-portable.pdf) [ortable.pdf](https://www.pinio.eu/wp-content/uploads//2023/01/text-photoshop-download-free-portable.pdf)

<https://turbulentelevenvansissi.nl/wp-content/uploads/2023/01/tammary.pdf> <http://kumarvihaan.in/?p=8304> <https://thecryptobee.com/wp-content/uploads/2023/01/haliqui.pdf> <https://franaccess.com/wp-content/uploads/2023/01/bricesa.pdf>

While Photoshop was initially designed so that it could be used with traditional professional cameras, in recent years its functionality has expanded to include support for digital cameras, mobile phones, and even camcorders. In this latest version, Photoshop still only works with basic digital cameras, but it has much broader capabilities than previous versions. For example, you can still copy objects from one picture to another and edit them, but you can do much more than that. Adobe Photoshop is a powerful application that contains many tools and item that we use to modify photos, which is the best software for editing photos. These tools are the powerhouses that change the face of the photos. With the best tools, you

can remove red eye, adjust fine details in your photos, and produce stunning lighting effects. You can also take a photo and remove background, cut out shapes or merge images. Although the download size is larger, the Elements Mac app for Mac OS X only occupies about 1.5 gigabytes of space. And the speed with which the app loads and saves files is easily matched by its Windows counterpart. The Elements app for Mac is a simple yet powerful application. Accessing its menu system is very simple. All the tools found in the program are listed in the top menu bar with easy access. However, you may have to open the Adobe Bridge to check the Developments panel. Sometimes you may encounter bugs in the Photoshop Elements app for Mac OS X. My 2011 MacBook Pro is experiencing recent glitches in Elements. For example, when you try to delete a duplicate layer, the program doesn't behave accordingly and you must click on it more than once to remove the layer. Adobe is aware of the problem and is working on a fix.